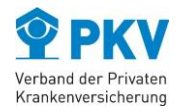

# **Rahmenvereinbarung zur Datenübertragung von Abrechnungsdaten bei Krankenhausleistungen in Verbindung mit § 17 c KHG**

# **Testverfahren zur Anbindung von Krankenhäusern an die PKV-Annahmestelle**

<span id="page-0-1"></span><span id="page-0-0"></span>Version: 1.2 Status: Final Datum: 28.03.2017

Herausgeber: PKV-Verband e.V.

**Verband der Privaten Krankenversicherung e.V.** Gustav-Heinemann-Ufer 74c 50968 Köln Telefon: (0221) 9987 – 0 Telefax: (0221) 9987 – 3950 E-Mail[: info@pkv.de](mailto:info@pkv.de) [www.pkv.de](http://www.pkv.de/)

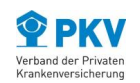

# **Inhaltsverzeichnis**

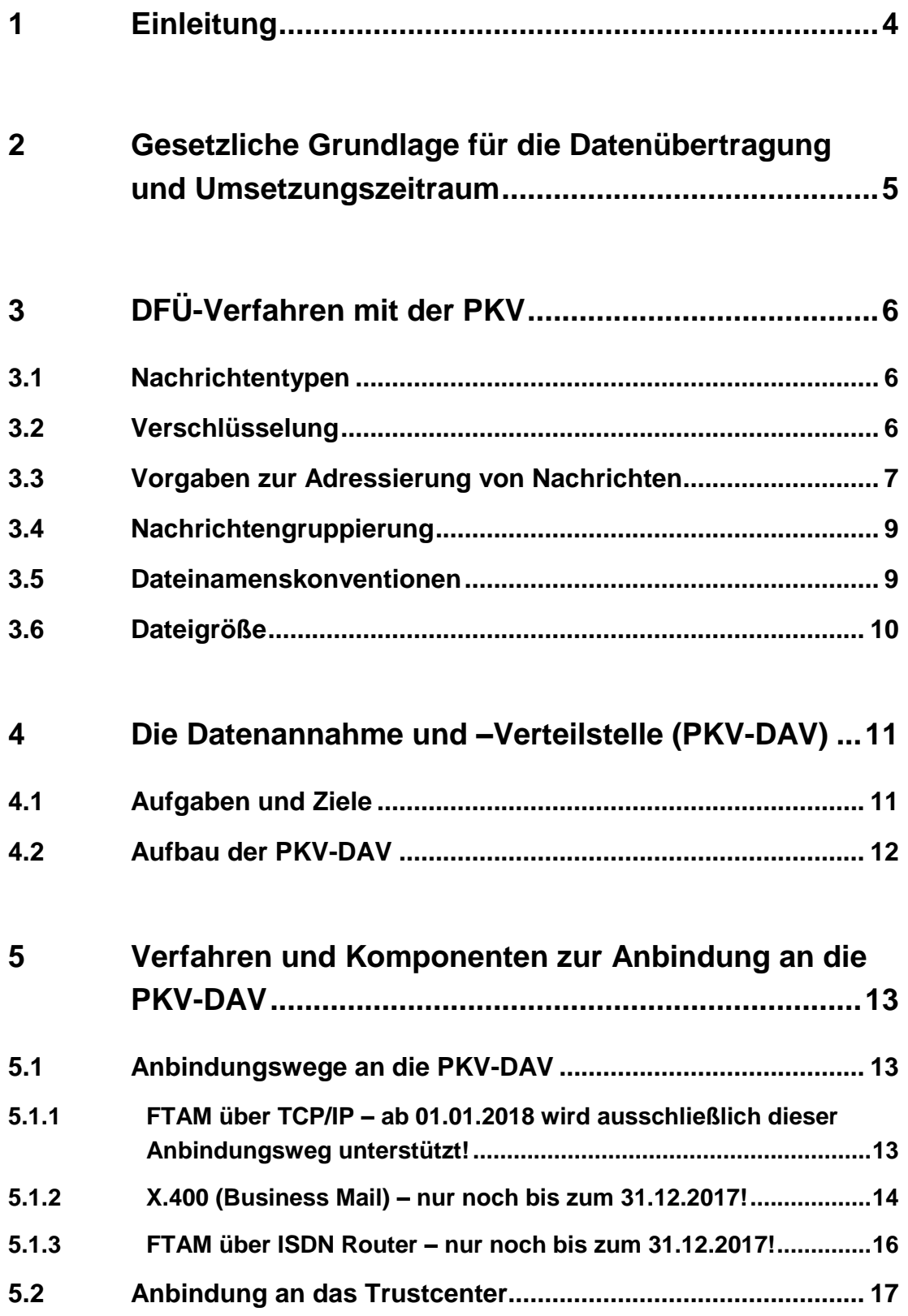

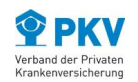

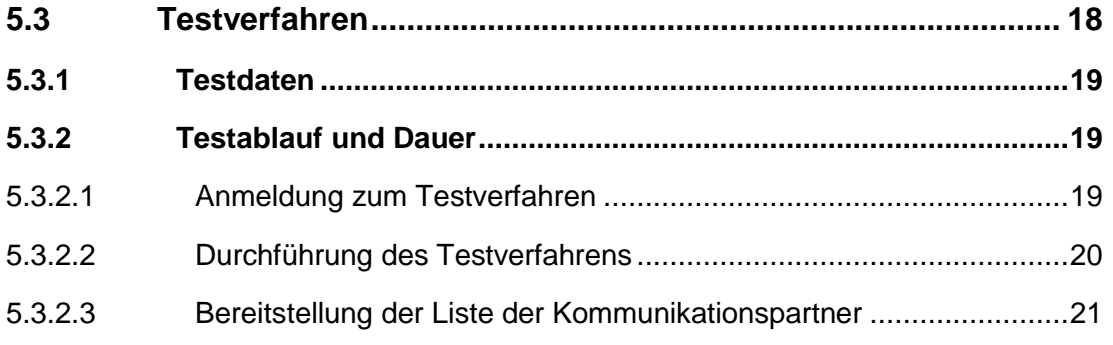

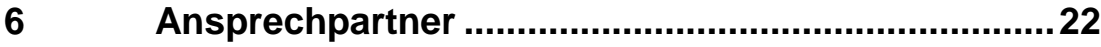

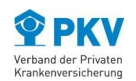

# <span id="page-3-0"></span>**1 Einleitung**

Nach § 17c Abs. 5 KHG sind Krankenhäuser verpflichtet, bei Abrechnung von Fallpauschalen und Zusatzentgelten mit selbstzahlenden Patienten die Daten entsprechend § 301 SGB V auf dem Wege des elektronischen Datenaustauschs an das private Krankenversicherungsunternehmen zu übermitteln, wenn der Versicherte von der Möglichkeit einer direkten Abrechnung zwischen dem Krankenhaus und dem privaten Krankenversicherungsunternehmen Gebrauch macht und schriftlich seine Einwilligung erklärt hat.

Das Nähere über Form und Inhalt der zu übermittelnden Datensätze und das Verfahren der Datenübertragung wurden in der "Rahmenvereinbarung zur Datenübertragung von Abrechnungsdaten bei Krankenhausleistungen in Verbindung mit § 17c KHG" (im Folgenden: Rahmenvereinbarung Datenübertragung) zwischen dem Verband der Privaten Krankenversicherung e.V. (PKV-Verband) und der Deutschen Krankenhausgesellschaft e.V. (DKG) geregelt.

Dieses Dokument beschreibt die Einzelheiten des Testverfahrens gemäß § 2 Abs. 3 der Rahmenvereinbarung Datenübertragung.

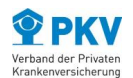

# <span id="page-4-0"></span>**2 Gesetzliche Grundlage für die Datenübertragung und Umsetzungszeitraum**

Das Gesetz zur Einführung eines pauschalierenden Entgeltsystems für psychiatrische und psychosomatische Einrichtungen (Psych-Entgeltgesetz – PsychEntgG) wurde am 14. Juni 2012 beschlossen. Hierin enthalten ist eine **Änderung des § 17c Abs. 5 Satz 2 KHG** zum 1. Januar 2013. Demnach lauten § 17c Abs. 5 Satz 1 und 2 KHG mit Wirkung zum 1. Januar 2013 wie folgt (Änderungen sind unterstrichen):

*"(5) Das Krankenhaus hat selbstzahlenden Patienten die für die Abrechnung der Fallpauschalen und Zusatzentgelte erforderlichen Diagnosen, Prozeduren und sonstigen Angaben mit der Rechnung zu übersenden. Sofern Versicherte der privaten Krankenversicherung von der Möglichkeit einer direkten Abrechnung zwischen dem Krankenhaus und dem privaten Krankenversicherungsunternehmen Gebrauch machen, sind die Daten entsprechend § 301 des Fünften Buches Sozialgesetzbuch im Wege des elektronischen Datenaustausches an das private Krankenversicherungsunternehmen zu übermitteln, wenn der Versicherte hierzu schriftlich seine Einwilligung, die jederzeit widerrufen werden kann, erklärt hat."*

Demnach hat die Abrechnung von Krankenhausleistungen im Rahmen der Direktabrechnung ab dem 1. Januar 2013 elektronisch zu erfolgen. Aufgrund der zeitlichen Knappheit zur Umsetzung der Gesetzesänderung haben der PKV-Verband und die DKG sich jedoch in der Rahmenvereinbarung Datenübertragung auf ein gestuftes Verfahren zur technischen Umsetzung geeinigt. Demnach tritt die aktualisierte Rahmenvereinbarung zum 1. April 2013 in Kraft. Die technische Anbindung von Krankenhäusern und Versicherungsunternehmen soll im Zeitraum zwischen dem 1. April 2013 und dem 30. Juni 2013 erfolgen. Ab dem 1. Juli 2013 ist das Verfahren dann flächendeckend zur Abrechnung zwischen Krankenhaus und Versicherungsunternehmen zu verwenden.

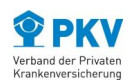

# <span id="page-5-0"></span>**3 DFÜ-Verfahren mit der PKV**

Das DFÜ-Verfahren zwischen den Unternehmen der privaten Krankenversicherung (Versicherungsunternehmen) und den Krankenhäusern erfolgt nach den Vorgaben der Rahmenvereinbarung Datenübertragung zwischen dem PKV-Verband und der DKG (in der jeweils aktuellen Version).

### <span id="page-5-1"></span>**3.1 Nachrichtentypen**

Folgende Abbildung stellt alle in der Rahmenvereinbarung Datenübertragung definierten Nachrichtentypen mit ihrer jeweiligen Übertragungsrichtung dar:

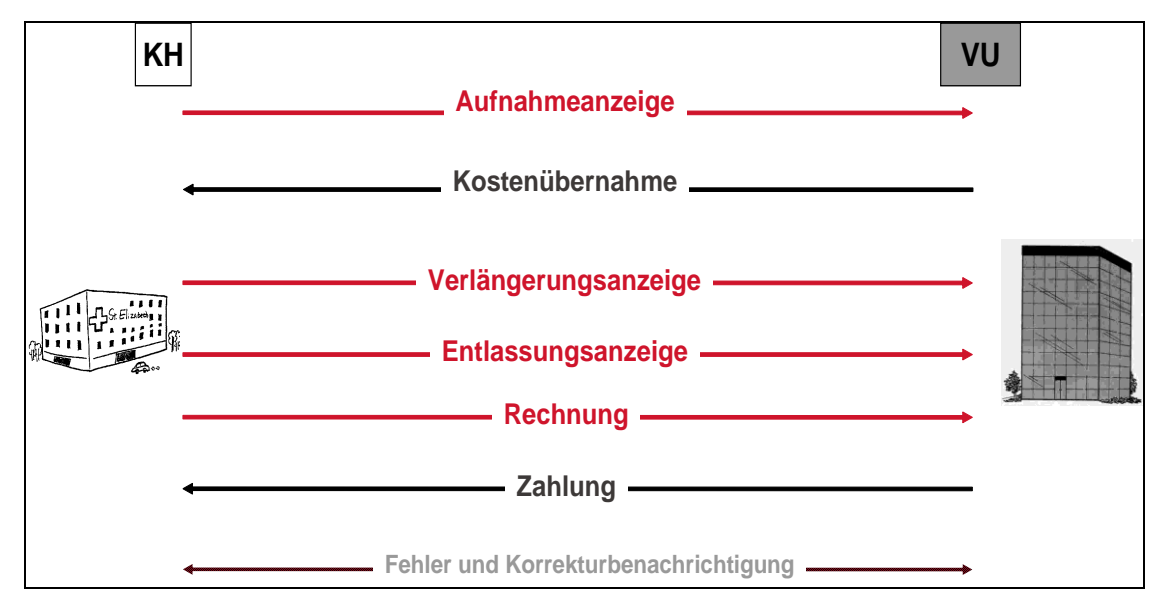

Abbildung 1: Verwendete Nachrichtentypen

Die Form der zu übertragenen Nachricht basiert auf dem EDIFACT-Format. Die Nachrichtentypen und der Nachrichtenaufbau werden in der Rahmenvereinbarung Datenübertragung definiert und fortgeschrieben.

# <span id="page-5-2"></span>**3.2 Verschlüsselung**

Die Datenübertragung erfolgt stets verschlüsselt. Die Informationen zur Verschlüsselung müssen in den entsprechenden Feldern des Auftragsdatensatzes angegeben werden. Unverschlüsselte Daten dürfen nur zum Test in der dafür vorgesehenen Testumgebung verwendet werden. In diesem Fall ist das Kennzeichen für Verschlüsselung im Auftrags-

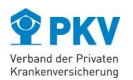

satz nicht gesetzt und der Dateiname in der Auftragsdatei beginnt mit einem "T" anstatt einem "E". Testdaten dürfen keine personenbezogenen Daten enthalten.

Die Nutzdaten werden beim Absender mit dem öffentlichen Schlüssel des Empfängers (Feld "logischer Empfänger" in der Auftragsdatei) verschlüsselt und können nur von diesem auch wieder lesbar gemacht werden. Hierzu wird eine hybride Verschlüsselung verwendet, bei der der Inhalt symmetrisch verschlüsselt wird. Der Austausch des Nachrichtenschlüssels erfolgt dagegen mit Hilfe eines asymmetrischen Verschlüsselungsverfahrens. Für den produktiven Datenaustausch dürfen Nachrichten ausschließlich signiert und verschlüsselt übertragen werden.

Weitergehende Hinweise zu den konkreten aktuellen sicherheitstechnischen Vorgaben finden Sie im Anhang A zu Anlage 4 der Rahmenvereinbarung Datenübertragung und unter folgendem Link der ITSG:

[http://www.itsg.de/%28S%28poprlt55nzjy2zinbwk4qqfl%29%29/tc\\_technischedokumentati](http://www.itsg.de/%28S%28poprlt55nzjy2zinbwk4qqfl%29%29/tc_technischedokumentation.ITSG) [on.ITSG](http://www.itsg.de/%28S%28poprlt55nzjy2zinbwk4qqfl%29%29/tc_technischedokumentation.ITSG).

### <span id="page-6-0"></span>**3.3 Vorgaben zur Adressierung von Nachrichten**

Für das korrekte Routing von Nachrichten durch die Annahmestelle sind ab dem 1. April 2013 folgende Adressierungsvorgaben zu beachten.

Da der Datenaustausch technisch über die PKV Datenannahme- und Verteilstelle (PKV-DAV) erfolgt, gilt diese als physikalischer Empfänger. Der logische Empfänger ist dagegen immer das entsprechende Versicherungsunternehmen selbst.

- **Ausgang:** Krankenhäuser senden Daten (z. B. Aufnahmeanzeige) über die PKV-DAV (physikalischer Empfänger) an das Versicherungsunternehmen (logischer Empfänger). Die PKV-DAV stellt sie für das Versicherungsunternehmen in dem von diesem ausgewählten Kommunikationskanal bereit. Jede Datei darf nur Nachrichten für ein Ziel Versicherungsunternehmen enthalten.
- **Eingang:** Versicherungsunternehmen senden Daten (z. B. Kostenübernahme) über die PKV-DAV an das Krankenhaus. Der logische Empfänger ist das Krankenhaus.

Dabei ist vor allem die Befüllung der EDIFACT Adressierungssegmente zu beachten. Folgende Tabelle gibt eine Übersicht der Adressinformationen aus der Perspektive eines Krankenhauses. Dabei steht *KH für das IK eines Krankenhauses, VU für das IK eines Versicherungsunternehmens* und *DAV für das IK der PKV-DAV.*

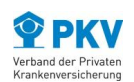

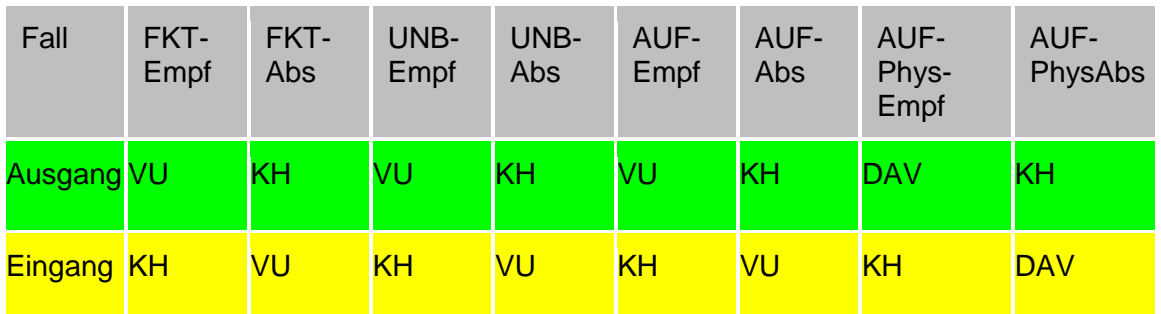

#### Im Krankenhaus eingehende Daten sind gelb markiert, abgehende grün.

Table 1: Befüllung der EDIFACT Adressierungssegmente ab 01.04.2013

#### **Legende:**

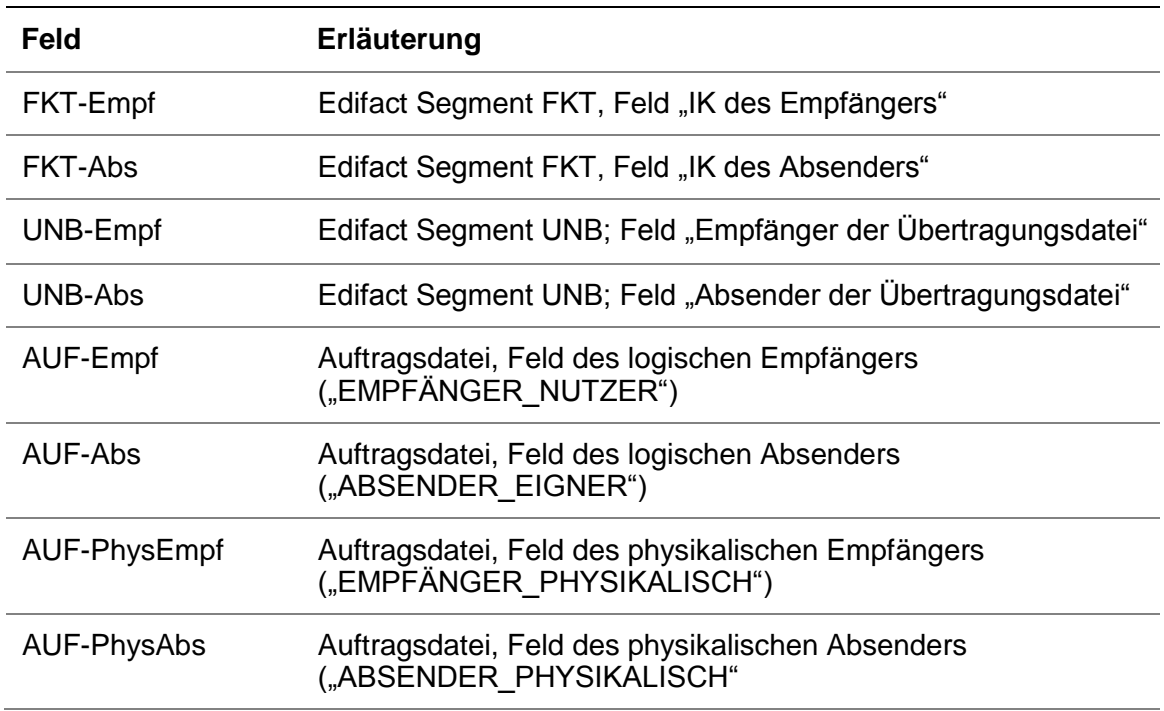

#### Hinweise:

- Empfänger und Sender sind im Segment FKT vertauscht, wenn die Originalnachricht mit angehängten Fehlerhinweissegmenten zurückgesendet wird.
- Wenn mehrere Krankenhäuser eines Verbundes zur Verschlüsselung den Schlüssel eines der Krankenhäuser gemeinsam verwenden, kann das Krankenhaus-IK im FKT-Segment vom Krankenhaus-IK im Auftragssatz und UNB-Segment abweichen. Bei ausgehenden Nachrichten ist im UNB-Segment dann das IK des vom Krankenhaus verwendeten Schlüssels anzugeben. Bei eingehenden Nachrichten an ein Krankenhaus wird im UNB-Empfänger und im AUF-Empfänger das IK des Kranken-

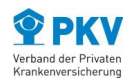

hauses verwendet, mit dem die Datei verschlüsselt wird. Das FKT-Segment enthält immer das IK des tatsächlichen Absenders bzw. Empfängers der Einzelnachricht.

# <span id="page-8-0"></span>**3.4 Nachrichtengruppierung**

Nachrichten für ein Versicherungsunternehmen, die zum Versandzeitpunkt beim Krankenhaus vorliegen, sollen in einer Sammelnachricht zusammengefasst werden. So können Datenübermittlungsgebühren (z. B. beim X.400) sowohl für Krankenhäuser als auch für Versicherungsunternehmen reduziert werden.

# <span id="page-8-1"></span>**3.5 Dateinamenskonventionen**

Eine Datenübertragung besteht gemäß der Rahmenvereinbarung aus zwei Dateien. Diese müssen partiell gleich benannt sein:

- **EITJPKH0xyz.AUF** für die Auftragsdatei und
- **FIFIPKH0xyz** für die Nutzdatendatei.

*xyz* steht als Platzhalter für die Sequenznummer bei aufeinanderfolgenden Dateiübertragungen während eines Tages. Das wahlweise einzusetzende Präfix *"E"* steht für Echtdaten, also Produktionsdatenaustausch. Das Präfix "T" steht für Testdatenaustausch.

Der Name der physikalischen Dateien auf den verschiedenen Systemen kann von der Namensgebung in der Auftragsdatei abweichen.

Für die richtige Benennung der Übertragungsdateien sind die in der [Table 2](#page-9-1) aufgeführten Bereiche der Auftragsdatei *[E|T]PKH0xyz.AUF* entsprechend zu befüllen.

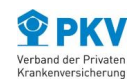

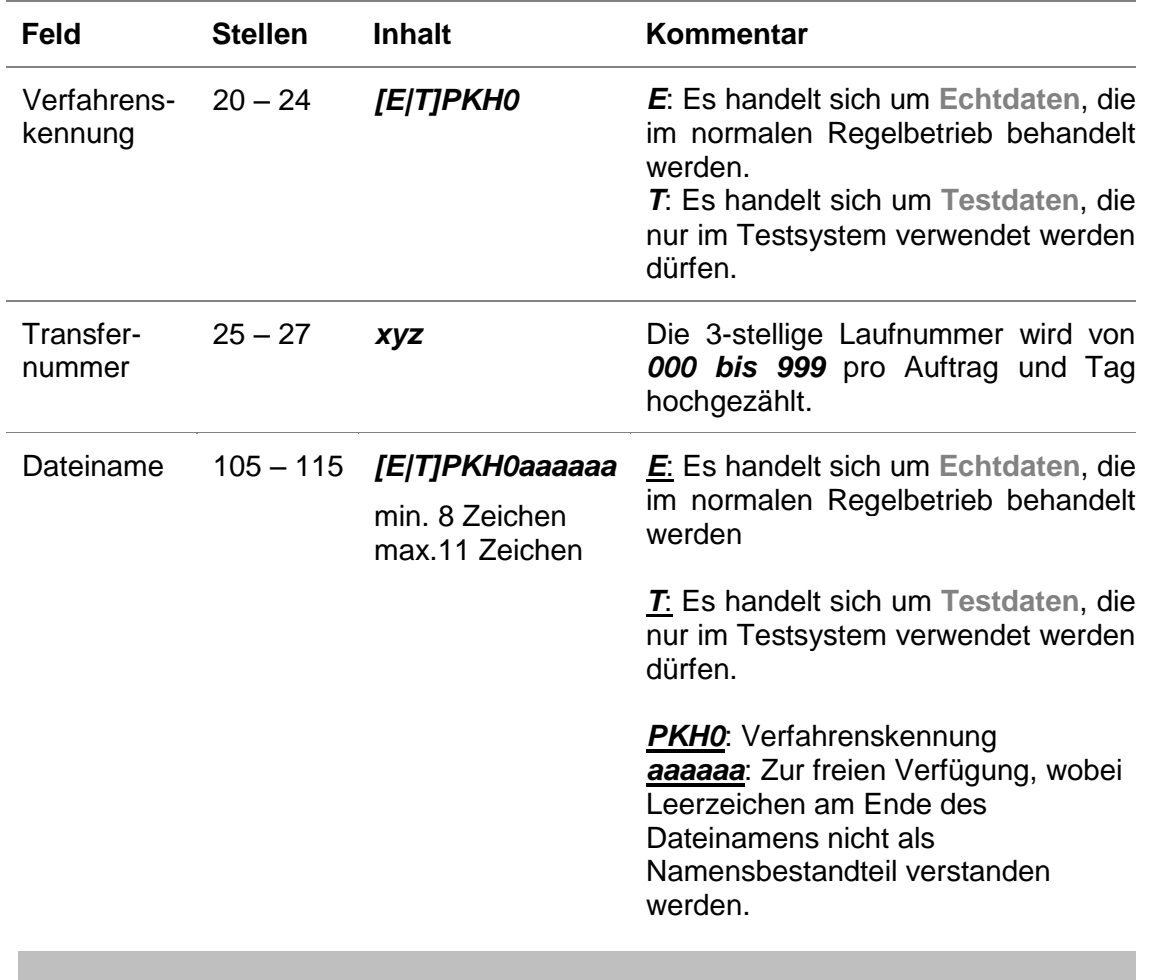

*Zwischen Krankenhäusern und der PKV-DAV wird folgende Dateinamenkonvention verwendet:*

### *[E|T]PKH0xyz + 3 Leerzeichen*

<span id="page-9-1"></span>Table 2: Dateinamenkonvention

Der gesamte Aufbau der Auftragsdatei wird in der Rahmenvereinbarung – Anhang A zu Anlage 4 – beschrieben.

### <span id="page-9-0"></span>**3.6 Dateigröße**

Aufgrund von Dateigrößenbeschränkungen beim X.400-Mailsystem ist die Dateigröße bei Krankenhäusern, die diesen Anbindungsweg nutzen, auf 2 MB beschränkt. Eine Verarbeitung größerer Dateien wird für diesen Anbindungsweg zurzeit nicht unterstützt. Über "FTAM" können dagegen größere Dateien übertragen werden.

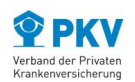

# <span id="page-10-0"></span>**4 Die Datenannahme und –Verteilstelle (PKV-DAV)**

# <span id="page-10-1"></span>**4.1 Aufgaben und Ziele**

Die PKV Datenannahme und –Verteilstelle (PKV-DAV) dient als zentraler technischer Kommunikationspartner und übernimmt das Routing der Nachrichten zum Empfänger über den jeweiligen teilnehmerspezifischen Kommunikationsweg (s. [Abbildung 2\)](#page-11-1). Sie reduziert somit die Anzahl der Kommunikationsverbindungen zwischen Krankenhäusern und Versicherungsunternehmen. Sie wird im Auftrag des PKV-Verbandes durch die innovas GmbH betrieben.

Die PKV-DAV stellt die Systeme und Funktionalitäten für den Datenaustausch bereit. Ein Supportteam der innovas betreut die Krankenhäuser und Versicherungsunternehmen von der Einrichtung des Testzugangs bis zur Überwachung des Produktivbetriebs.

Für alle neuen Teilnehmer (Krankenhäuser und Versicherungsunternehmen) am Datenaustauschverfahren wird zunächst der Zugang zum Testsystem der PKV-DAV eingerichtet und ein Testverfahren durchgeführt. Nach dessen erfolgreichem Abschluss wird der Teilnehmer für den Austausch von Echtdaten frei geschaltet. Das Testverfahren stellt sicher, dass Daten, die zwischen den Teilnehmern ausgetauscht werden, korrekt verarbeitet werden können. Nutzen neue Teilnehmer Standardprodukte, die bereits im Testverfahren mit anderen Teilnehmern getestet wurden, so kann das Testverfahren für diese Teilnehmer auf physikalische Anbindungstests reduziert werden.

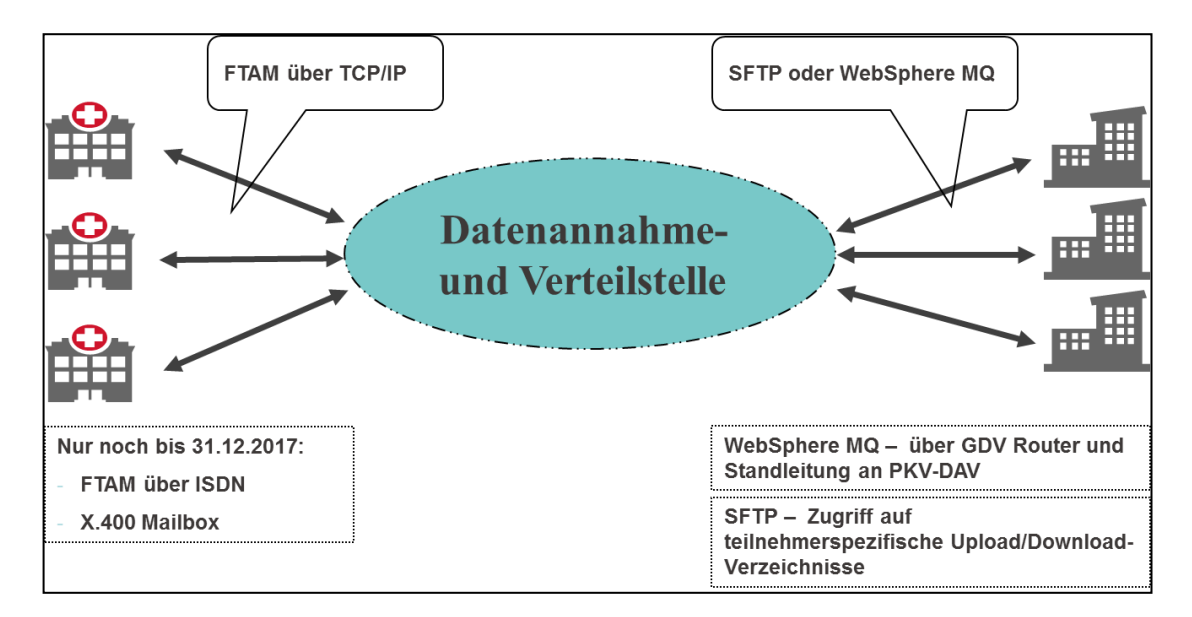

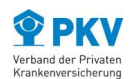

<span id="page-11-1"></span>Abbildung 2: Die PKV-DAV als zentrale Stelle im elektronischen Datenaustausch zwischen Versicherungsunternehmen und Krankenhäusern

# <span id="page-11-0"></span>**4.2 Aufbau der PKV-DAV**

Die PKV-DAV wird auf zwei Systemen, einem Produktions- und einem Testsystem, betrieben. Das Produktionssystem dient dem Echtdatenaustausch zwischen Krankenhäusern und Versicherungsunternehmen. Auf dem Testsystem werden neue Releases der PKV-DAV-Anwendung getestet und das Testverfahren mit den Teilnehmern (Versicherungsunternehmen und Krankenhäuser) durchgeführt.

Zur Durchführung des Testverfahrens mit der PKV-DAV ist eine Anbindung an das PKV-DAV-Testsystem zwingend erforderlich.

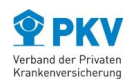

# <span id="page-12-0"></span>**5 Verfahren und Komponenten zur Anbindung an die PKV-DAV**

### <span id="page-12-1"></span>**5.1 Anbindungswege an die PKV-DAV**

Für die Datenübertragung zwischen Krankenhäusern und der PKV-DAV werden folgende technische Übertragungskanäle alternativ unterstützt:

### <span id="page-12-2"></span>**5.1.1 FTAM über TCP/IP – ab 01.01.2018 wird ausschließlich dieser Anbindungsweg unterstützt!**

Zur Datenübermittlung im elektronischen Datenaustausch zwischen Krankenhäusern und der PKV-DAV wird die internationale Norm FTAM (File Transfer, Access and Management) genutzt. Als Übermittlungsmedium wird TCP/IP verwendet.

Auf dem System des Krankenhauses muss (wie in der PKV-DAV) eine FTAM-Komponente installiert sein. Bei der Einrichtung eines Krankenhauses zur Teilnahme am Datenaustausch werden FTAM-User und -Passwort sowie die IP- und Port-Parameter ausgetauscht. Als User-ID (Nutzeridentifikation im entfernten System) wird dabei standardmäßig "IK"+ das 9-stellige Institutionskennzeichen verwendet (z. B. IK590533311).

Krankenhäuser, die ihre Daten mit dem FTAM-Protokoll übertragen, verbinden sich über TCP/IP zur IP-Adresse der PKV-DAV. Umgekehrt sendet die PKV-DAV an die Krankenhäuser, sobald Daten von Versicherungsunternehmen zur Weiterleitung vorliegen. In diesem Fall stellt die PKV-DAV die Verbindung über TCP/IP zur IP-Adresse des Krankenhauses her.

Zur Anbindung an die PKV-DAV über diesen Übertragungskanal sind die folgenden Parameter relevant und bei der Anmeldung (s. auch Kap. [5.3.2.1\)](#page-18-2) seitens des Krankenhauses anzugeben:

- Name und Anschrift des Krankenhauses / der Betriebsstätte
- Telefonnummer und dienstliche E-Mail-Adresse des Ansprechpartners beim Krankenhaus
- Telefonnummer und dienstliche E-Mail-Adresse des Ansprechpartners beim technischen Dienstleister des Krankenhauses (falls relevant)
- 9-stelliges Institutionskennzeichen
- Verwendetes Verschlüsselungs-IK (falls abweichend von IK des Krankenhauses)

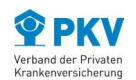

- Anzahl Planbetten
- **Eingesetztes Krankenhausinformationssystem**
- IP-Adresse und Port für den Produktivbetrieb
- **IF-Adresse und Port für den Testbetrieb (falls abweichend)**

Die entsprechenden Parameter der PKV-DAV lauten wie folgt:

- innovas GmbH; PKV-DAV; Theodor-Heuss-Ring 19-21; 50668 Köln
- **IK: 590533311**
- IP-Adresse und Port für den Testbetrieb: 46.28.113.122:5000
- IP-Adresse und Port für den Produktivbetrieb: 46.28.113.123:5000
- Als User-ID auf dem entfernten System (FTAM) wird in beide Richtungen IK<Institutionskennzeichen> verwendet; von der PKV-DAV also IK590533311

#### <span id="page-13-0"></span>**5.1.2 X.400 (Business Mail) – nur noch bis zum 31.12.2017!**

Das Message Handling System X.400 ist ein E-Mail-System, bei dem der Datenaustausch über Mailboxen erfolgt. Für beide Teilnehmer (PKV-DAV und Krankenhaus) ist jeweils eine Mailbox auf dem ADMD-System eingerichtet. Das ADMD ist eine Administrative Management Domain (öffentlicher Versorgungsbereich), das für die Registrierung und Adressierung der Teilnehmer an dem X.400 System zuständig ist. Die Anbindung an die PKV-DAV erfolgt über das X.400-Mailboxsystem der Deutschen Telekom.

Bei der Einrichtung eines Krankenhauses zur Teilnahme am Datenaustausch werden die X.400-(Mailbox)-Adressen ausgetauscht. Der Zugang zur eigenen Mailbox erfolgt über eine Clientsoftware. Die Verschiebung der Nachricht in die Mailbox des jeweiligen Empfängers erfolgt durch das ADMD-System.

Die PKV-DAV stellt mehrmals täglich die Verbindung zur Mailbox her, um alle dort bereitstehenden Daten vom Krankenhaus abzuholen sowie um alle von Versicherungsunternehmen gesendeten Daten an die Mailboxen der jeweiligen Krankenhäuser weiterzuleiten.

Zur Anbindung an die PKV-DAV über diesen Übertragungskanal sind die folgenden Parameter relevant und bei der Anmeldung (s. auch Kap. [5.3.2.1\)](#page-18-2) seitens des Krankenhauses anzugeben:

■ Name und Anschrift des Krankenhauses / der Betriebsstätte

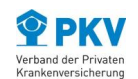

- Telefonnummer und dienstliche E-Mail-Adresse des Ansprechpartners beim Krankenhaus
- Telefonnummer und dienstliche E-Mail-Adresse des Ansprechpartners beim technischen Dienstleister des Krankenhauses (falls relevant)
- 9-stelliges Institutionskennzeichen
- Verwendetes Verschlüsselungs-IK (falls abweichend von IK des Krankenhauses)
- Bettenzahl
- **Eingesetztes Krankenhausinformationssystem**
- X.400-Adresse für Produktivbetrieb (und für Testumgebung, falls abweichend):
	- \*C (Country: Für Deutschland ist international "DE" festgelegt)
	- \*A (ADMD: Für das MailBox X.400-System der T-Systems lautet dieses Adresselement "viaT".)
	- \*SN (Surname)
	- \*O (Organisation Unit OU1 bis OU4 möglich)
	- CN (Common Name) (falls verwendet)
	- P (Private Management Domain)
	- G (Given Name)
	- I (Initials)
	- GQ (Generation Qualifier)

Bitte geben Sie alle in Ihre X.400-Adresse verwendeten Adressmerkmale an.

#### *Die mit \* gekennzeichneten Adressmerkmale müssen dabei immer vorhanden sein*.

Die entsprechenden Parameter der PKV-DAV lauten wie folgt:

- innovas GmbH; PKV-DAV; Theodor-Heuss-Ring 19-21; 50668 Köln
- **IK: 590533311**
- X.400-Adresse für den Testbetrieb:
	- C=DE
	- A=viaT
	- SN=SIM
	- O=PKVDAV
	- CN=SIM

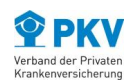

- X.400-Adresse für den Produktivbetrieb:
	- C=DE
	- A=viaT
	- SN=PROD
	- O=PKVDAV
	- CN=PROD

#### <span id="page-15-0"></span>**5.1.3 FTAM über ISDN Router – nur noch bis zum 31.12.2017!**

Die internationale Norm FTAM (File Transfer, Access and Management) stellt neben X.400 das zweite Verfahren zur Dateiübermittlung dar, das im elektronischen Datenaustausch zwischen Krankenhäusern und der PKV-DAV genutzt werden kann. Für die Realisierung der Transportfunktionen wird als Medium das Integrated Services Digital Network (ISDN) verwendet.

Auf dem System des Krankenhauses muss (wie in der PKV-DAV) eine FTAM-Komponente installiert sein. Bei der Einrichtung eines Krankenhauses zur Teilnahme am Datenaustausch werden die FTAM-User und -Passwort-Parameter sowie die ISDN-Einwahlnummern ausgetauscht. Als User-ID (Nutzeridentifikation im entfernten System) wird dabei standardmäßig "IK"+ das 9-stellige Institutionskennzeichen verwendet (z. B. IK590533311).

Krankenhäuser, die ihre Daten mit dem FTAM-Protokoll übertragen, wählen die ISDN-Nummer der PKV-DAV und verbinden sich so über den ISDN-Router zum PKV-DAV Server. Umgekehrt sendet die PKV-DAV an die Krankenhäuser, sobald Daten von Versicherungsunternehmen zur Weiterleitung vorliegen. In diesem Fall stellt PKV-DAV die Verbindung über ISDN-Anwahl des Krankenhauses her.

Zur Anbindung an die PKV-DAV über diesen Übertragungskanal sind die folgenden Parameter relevant und bei der Anmeldung (s. auch Kap. [5.3.2.1\)](#page-18-2) seitens des Krankenhauses anzugeben:

- Name und Anschrift des Krankenhauses / der Betriebsstätte
- Telefonnummer und dienstliche E-Mail-Adresse des Ansprechpartners beim Krankenhaus
- Telefonnummer und dienstliche E-Mail-Adresse des Ansprechpartners beim technischen Dienstleister des Krankenhauses (falls relevant)
- 9-stelliges Institutionskennzeichen
- Verwendetes Verschlüsselungs-IK (falls abweichend von IK des Krankenhauses)

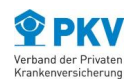

- **Bettenzahl**
- **Eingesetztes Krankenhausinformationssystem**
- ISDN-Rufnummer für den Produktivbetrieb
- **ISDN-Rufnummer für den Testbetrieb (falls abweichend)**

Die entsprechenden Parameter der PKV-DAV lauten wie folgt:

- innovas GmbH; PKV-DAV; Theodor-Heuss-Ring 19-21; 50668 Köln
- **IK: 590533311**
- ISDN-Rufnummer für den Testbetrieb: 089 / 96 97 880
- ISDN-Rufnummer für den Produktivbetrieb: 089 / 92 92 890
- Als User-ID auf dem entfernten System (FTAM) wird in beide Richtungen IK<Institutionskennzeichen> verwendet; von der PKV-DAV also IK590533311

#### <span id="page-16-0"></span>**5.2 Anbindung an das Trustcenter**

Die Schlüsselerzeugung für den verschlüsselten elektronischen Datenaustausch erfolgt dezentral durch das jeweilige Krankenhaus bzw. Versicherungsunternehmen. Die Verwaltung der öffentlichen Schlüssel erfolgt durch das Trustcenter (u. a. ITSG Trustcenter und DKTIG mbH).

Alle Teilnehmer am elektronischen Datenaustausch müssen ein Zertifikat bei einem Trustcenter beantragen. Hierzu wird zunächst eine Schlüsseldatei beim Teilnehmer erzeugt und zusammen mit einem Papierantrag an das Trustcenter gesendet. Das Trustcenter prüft den Antrag und die Schlüsseldatei und stellt dem Teilnehmer eine Zertifikatsdatei zur Verfügung. Das Zertifikat hat i. d. R. eine Gültigkeit von bis zu drei Jahren und muss rechtzeitig vor Ablauf erneut beantragt werden.

Mit der Bereitstellung des Zertifikats wird der entsprechende öffentliche Schlüssel des Teilnehmers vom Trustcenter veröffentlicht.

Zur Ver- oder Entschlüsselung von Nachrichten im elektronischen Datenaustausch benötigt jeder Teilnehmer immer seinen eigenen privaten Schlüssel sowie den aktuellen öffentlichen Schlüssel seines Kommunikationspartners. Da der Schlüssel eines Kommunikationspartners jederzeit auslaufen kann, müssen die öffentlichen Schlüssel aller Kommunikationspartner regelmäßig vom Trustcenter abgeholt und auf dem aktuellen Stand gehalten werden. Hierzu stellt das Trustcenter ein Schlüsselverzeichnis mit öffentlichen Schlüsseln aller Teilnehmer am DFÜ-Verfahren zum Download bereit. Die benötigten öffentli-

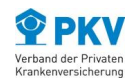

chen Schlüssel (X.509) die Versicherungsunternehmen werden durch das Trustcenter über die Datei pkv\_sha256.key bereitgestellt.

Nähere Informationen zur Nutzung der Online-Schnittstelle zum Abruf der Schlüssel vom ITSG-Trustcenter finden Sie im Dokument "Hinweise zur Security Schnittstelle für das Gesundheitswesen" von der ITSG

[\(http://www.itsg.de/%28S%28poprlt55nzjy2zinbwk4qqfl%29%29/tc\\_technischedokumenta](http://www.itsg.de/%28S%28poprlt55nzjy2zinbwk4qqfl%29%29/tc_technischedokumentation.ITSG) [tion.ITSG\)](http://www.itsg.de/%28S%28poprlt55nzjy2zinbwk4qqfl%29%29/tc_technischedokumentation.ITSG).

# <span id="page-17-0"></span>**5.3 Testverfahren**

Voraussetzung für die Teilnahme am produktiven Datenaustausch für Versicherungsunternehmen und Krankenhäuser ist der erfolgreiche Abschluss des Testverfahrens.

Während des Testverfahrens wird durch die PKV-DAV geprüft und sichergestellt, dass die Daten, die zwischen dem Teilnehmer und der PKV-DAV ausgetauscht werden, korrekt erstellt und verarbeitet werden können. Alle relevanten Nachrichtentypen (Aufnahme-, Verlängerungs- und Entlassungsanzeigen, Kostenübernahmen und Rechnungssätze) müssen im Testverfahren ausgetauscht und ihre korrekte Verarbeitung geprüft werden.

Das Testverfahren beinhaltet folgende Schritte:

- Registrierung und Prüfung der eingegangenen Anmeldeformulare sowie deren Eingangsbestätigung für den Teilnehmer.
- **Einrichtung einer Verbindung auf dem Testsystem, Kommunikation der** Verbindungsdaten an den Teilnehmer.
- **Durchführung eines Verbindungstests mit dem Teilnehmer inkl. Support.**
- Abstimmung der PKV-Beispiele und fiktiven Versichertendaten für den fachlichen Teil des Testverfahrens.
- Verbindliche Vereinbarung eines Zeitintervalls für die Durchführung des fachlichen Teils des Testverfahrens mit dem Teilnehmer. In dem gemeinsam vereinbarten Zeitintervall unterstützt die PKV-DAV den Teilnehmer bei der Durchführung des Testverfahrens (Support).
- **Durchführung des fachlichen Teils des Testverfahrens anhand der vorher** abgestimmten PKV-Beispiele und fiktiven Versichertendaten. Dabei übernimmt die PKV-DAV im Fall, dass der Teilnehmer ein Versicherungsunternehmen ist, die Rolle eines virtuellen Krankenhauses. Im Fall, dass der Teilnehmer ein Krankenhaus ist, übernimmt die PKV-DAV die Rolle eines virtuellen Versicherungsunternehmens.

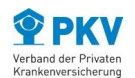

- Im Anschluss an ein erfolgreich absolviertes Testverfahren wird in der PKV-DAV für den Teilnehmer ein PKV-DAV Zertifikat erstellt und von der innovas und dem PKV-Verband unterschrieben dem Teilnehmer zugestellt.
- **Nach dem erfolgreichen Abschluss des Testverfahrens erfolgt in Abstimmung mit** dem Teilnehmer die Freischaltung auf dem Produktionssystem.
- Die PKV-DAV informiert alle Teilnehmer über den Neuzugang.

### <span id="page-18-0"></span>**5.3.1 Testdaten**

Innerhalb des Testverfahrens wird anhand von mindestens drei der derzeit insgesamt 14 praxisrelevanten PKV-Beispieldatensätze geprüft, inwieweit eine fehlerfreie Verarbeitung der Daten sichergestellt ist. Verbindlich für eine Zertifizierung sind die in der Rahmenvereinbarung Datenübertragung vorgesehenen Beispieldatensätze in der jeweils aktuellen Version.

Als Default Testdatensätze für das Testverfahren sind die PKV-Beispieldatensätze 2, 11 und 14 vorgesehen.

Für das Testverfahren mit der PKV-DAV dürfen lediglich fiktive Testdaten verwendet werden. Personenbezogene Daten dürfen zu keiner Zeit (weder verschlüsselt noch unverschlüsselt) über das Testsystem der PKV-DAV Daten gesendet werden.

### <span id="page-18-2"></span><span id="page-18-1"></span>**5.3.2 Testablauf und Dauer**

### **5.3.2.1 Anmeldung zum Testverfahren**

Zur Teilnahme am Datenaustausch ist eine Registrierung erforderlich. Diese erfolgt online unter [www.pkv-dav.de.](http://www.pkv-dav.de/) Hier steht ein entsprechendes Formular zur Verfügung, über das die zur Einrichtung des Zugangs benötigten Informationen (Stammdaten, Kontaktdaten, Kommunikationsparameter) angegeben werden.

Die Anmeldung zum Testverfahren erfolgt mit dem Eingang der vollständig ausgefüllten Anmeldeformulare. Nach Eingang der Anmeldeformulare unterbreitet die PKV-DAV unter Berücksichtigung des Teilnehmer-Wunschtermins einen Zeitintervallvorschlag für die Durchführung des Testverfahrens. Außerdem erfolgt nun auch die Abstimmung der PKV-Beispieldatensätze und der fiktiven Versichertendaten für den fachlichen Teil des Testverfahrens.

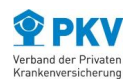

#### <span id="page-19-0"></span>**5.3.2.2 Durchführung des Testverfahrens**

Die PKV-DAV richtet für den Teilnehmer auf dem Testsystem eine Verbindung ein und teilt dem Teilnehmer die Verbindungsdaten per E-Mail mit. Damit beginnt der Kommunikationstest, bei dem der Teilnehmer die Verbindung zur PKV-DAV testet.

Nach einem erfolgreichen Verbindungsaufbau beginnt der fachliche Teil des Testverfahrens. Im Testverfahren mit Krankenhäusern übernimmt die PKV-DAV dabei die Rolle eines virtuellen Versicherungsunternehmens. Im Testverfahren werden die Daten unverschlüsselt übertragen.

Im fachlichen Teil des Testverfahrens werden Nachrichten zwischen der PKV-DAV und dem Teilnehmer ausgetauscht. Die Nachrichten beziehen sich auf die vom Krankenhaus ausgewählten PKV-Beispieldatensätze sowie die zuvor abgestimmten fiktiven Versichertendaten. In der PKV-DAV wird eine inhaltliche Prüfung der eingehenden Nachrichten durchgeführt. Zu jeder eingegangenen Nachricht erhält das Krankenhaus von der PKV-DAV eine Rückmeldung darüber, ob die Nachricht korrekt verarbeitet wurde. Auf der anderen Seite überprüft das Krankenhaus den Eingang und die korrekte Verarbeitung der eingehenden Datensätze in seinen Systemen.

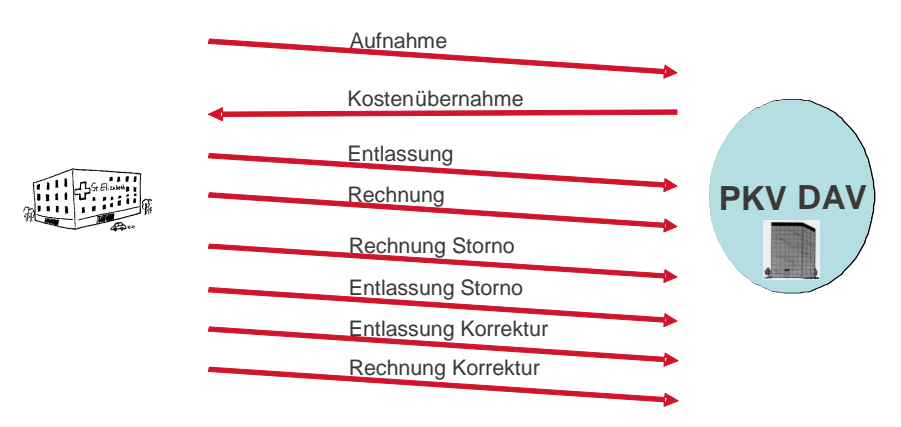

Darstellung des Beispieldatensatzes Nr. 14 (DRG mit Wiederaufnahme Storno)

Abbildung 3: Austausch Beispieldatensatz Nr. 14 aus den PKV-Testdatensätzen im Rahmen des Testverfahrens

Nach erfolgreichem Abschluss des fachlichen Teils ist das Testverfahren insgesamt abgeschlossen. Alle am Verfahren teilnehmenden Versicherungsunternehmen, mit denen das neue Krankenhaus den Datenaustausch durchführen wird, werden durch die PKV-DAV über den Zugang des neuen Krankenhauses per E-Mail informiert.

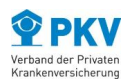

Die PKV-DAV richtet für das Krankenhaus nach dem erfolgreichen Abschluss des Testverfahrens zu dessen Wunschtermin auf dem Produktionssystem eine Verbindung ein und teilt ihm seine Verbindungsdaten mit.

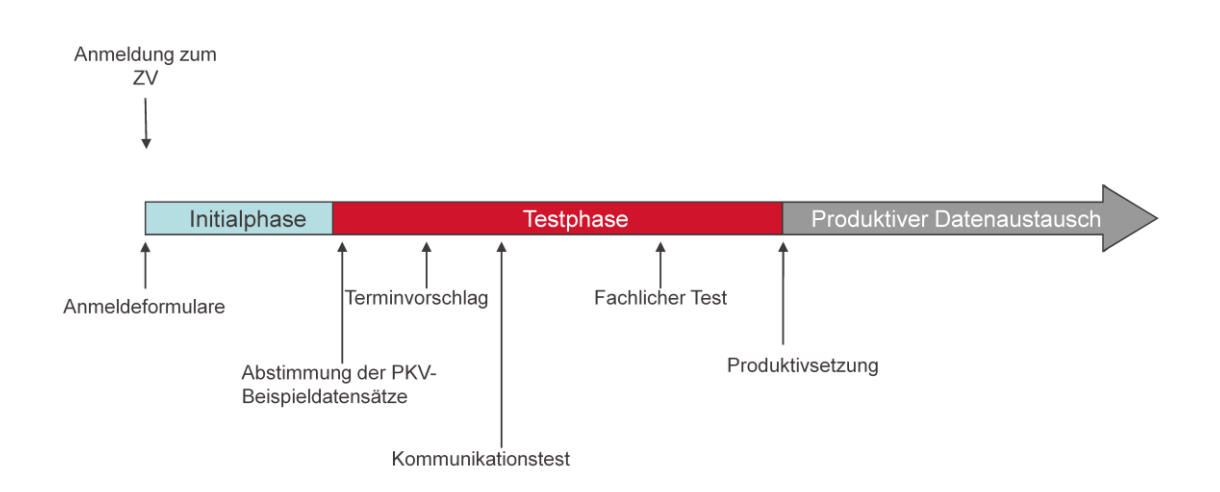

# Zeitlicher Überblick des Testsverfahrens

Abbildung 4: Ablauf des Zulassungsverfahrens

### <span id="page-20-0"></span>**5.3.2.3 Bereitstellung der Liste der Kommunikationspartner**

Nach Abschluss des Testverfahrens mit einem Krankenhaus wird diesem eine Übersicht der am Datenaustausch angebundenen Versicherungsunternehmen (inkl. deren IK) durch die PKV-DAV per E-Mail zur Verfügung gestellt. Daten an andere, nicht in der Liste aufgeführte IK können in der PKV-DAV nicht verarbeitet werden.

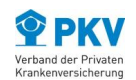

# <span id="page-21-0"></span>**6 Ansprechpartner**

**innovas GmbH (PKV-DAV) erreichen Sie wie folgt:** 

innovas GmbH PKV-DAV Theodor-Heuss-Ring 19-21 50668 Köln Email: [pkv-dav@innovas.de](mailto:pkv-dav@msg.de) Internet: [www.pkv-dav.de](http://www.pkv-dav.de/)